## GEOMETRIE **LES DROITES PARALLÈLES**

## **1. Qu'est-ce que deux droites parallèles ?**

On dit que deux droites sont parallèles si la distance qui les sépare est toujours identique. Elles ne se coupent jamais.

Pour les noter, on utilise le symbole ' //' qui signifie '*est parallèle à'*.

## **2. Comment vérifier si deux droites sont parallèles ?**

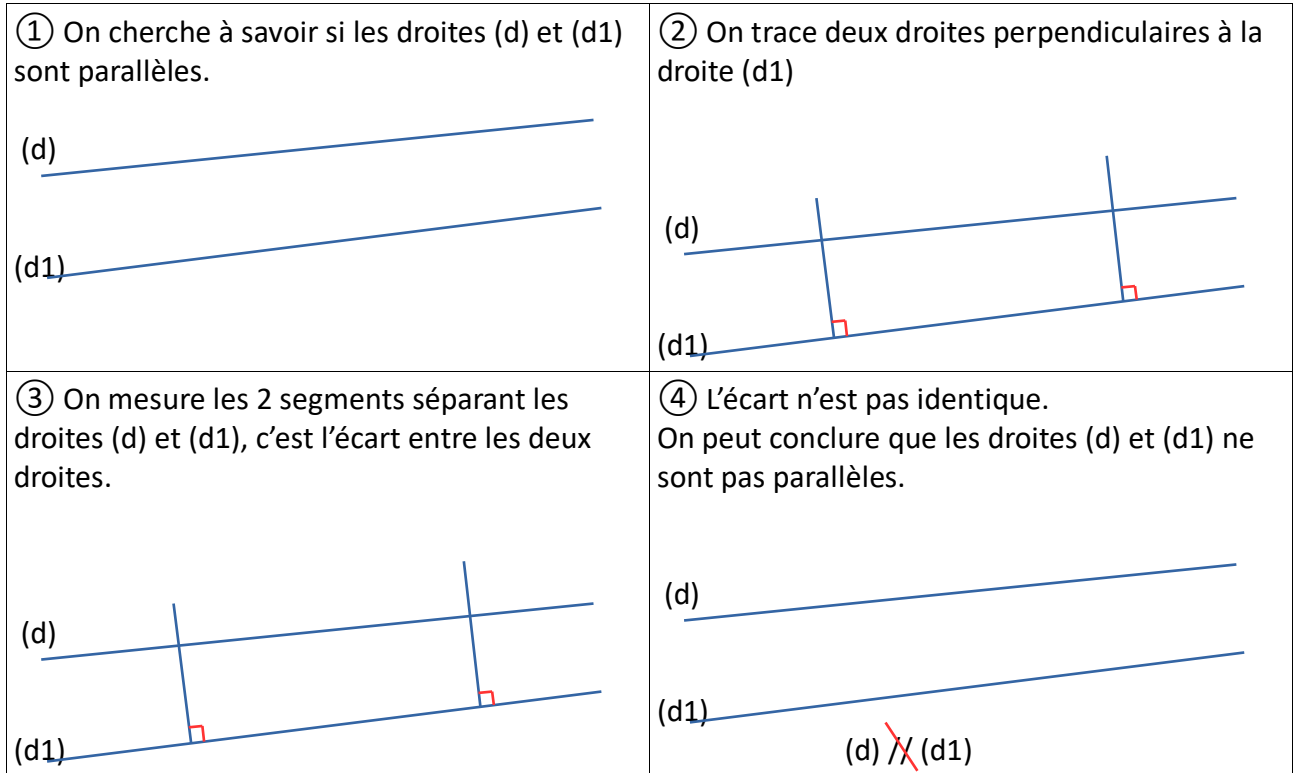

## **3. Comment tracer deux droites parallèles ?**

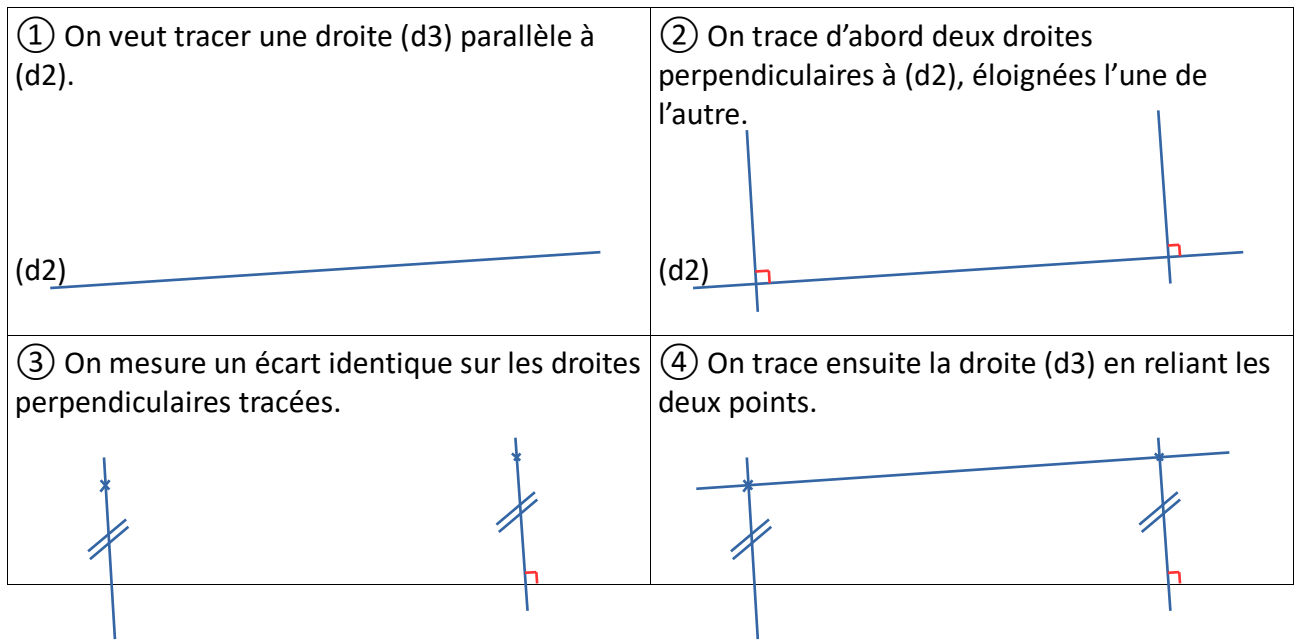

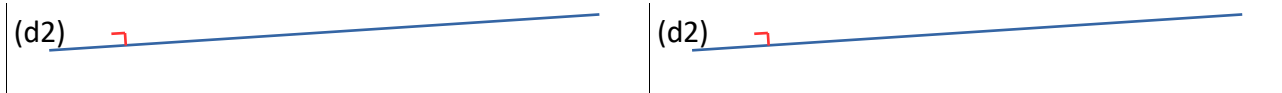